# **Welcome to Leon Software online help center**

Select one of the areas you want to go:

### Getting Started

Installation manual with step by step instructions covering all aspects of the account setup.

#### Leon manual

Official Leon Manual where you can find tips and tutorials on using the software as well as detailed explanations of every function in Leon with many screenshots describing the application usage.

## Crew mobile application

Our separate iPhone/iPad/Android application manual.

## Owner mobile application

Manual of Leon mobile application for aircraft owners.

#### Recent updates explained

When we release a new version of Leon, main 'Manual' is updated but also detailed explanation of particular affected areas are covered here. Links to this section are attached to release notes which we send out before each release. Please sign up to our newsletter on <a href="https://www.leonsoftware.com">www.leonsoftware.com</a> if you want to receive release notes.

#### Video tutorials

Here you can find the list of all our video tutorials sorted by topics.

**Leon Software sp. z o.o. sp. k.** Al. Jerozolimskie 151/5U 02-326, Warsaw, Poland http://www.leonsoftware.com

From:

https://wiki.leonsoftware.com/ - Leonsoftware Wiki

Permanent link:

https://wiki.leonsoftware.com/start?rev=1588071540

Last update: 2020/04/28 10:59

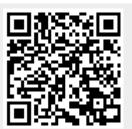